### **Информационные технологии Information technologies**

Физика в школе. 2024. № 1. С. 32–45 Physics at School. 2024. No. 1. P. 32–45

# Математический анализ трамвайных путей

## Mathematical analysis of tram tracks

Научная статья Scientific article **ББК 22.162**

#### **УДК 51-74 DOI 10.47639/0130-5522\_2024\_1\_32**

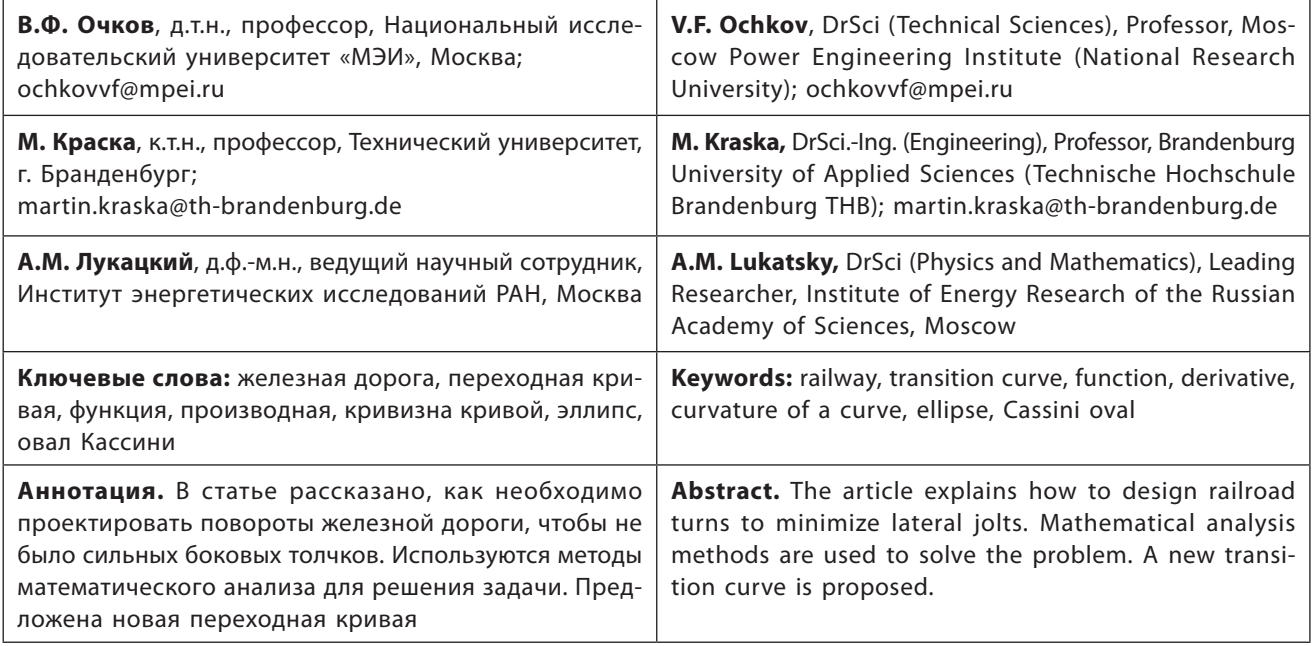

© Очков В.Ф., Краска М., Лукацкий А.М., 2024

Водитель автомобиля при повороте на перекрестке сначала *плавно* поворачивает рулевое колесо («баранку») на определенный угол, затем некоторое время выдерживает этот угол, заставляя машину двигаться по дуге окружности $^{\rm l}$ , а потом опять же *плавно* возвращает руль в исходное положе-

<sup>1</sup> Есть такая важная техническая характеристика транспортного средства — минимальный радиус поворота, когда рулевое колесо поворачивают до предела. У легковых автомобилей он небольшой, а у грузовых — больше.

ние для прямолинейного движения, но уже в другом направлении, перпендикулярном прежнему.

А как поворачивает трамвай? У вагоновожатого нет рулевого колеса: трамвай катится по жестким рельсам. Если на повороте их сделать в виде дуги четверти окружности, то это приведет к тому, что трамвай в начале поворота и в его конце будет получать довольно сильные боковые толчки, сила которых зависит от скорости трамвая и его массы. Представьте себе, что водитель автомобиля предельно резко повернул руль

Любое распространение материалов журнала, в т.ч. архивных номеров, возможно только с письменного согласия редакции.

на повороте. Так и машину опрокинуть недолго! Такие толчки трамвая приводят к преждевременному износу и рельсов, и самого трамвая, и его колес. Да и пассажирам это не понравится: «Эй, водитель, не картошку везешь!».

Можно, конечно, при проектировании трамвайного пути просто скопировать след автомобиля на повороте. Но можно поступить иначе и вспомнить о царице наук - о математике, в частности, о математическом анализе функции одного аргумента.

Рельсы для поворота трамвая изготавливают в виде дуги окружности, у которой на концах имеются вставки, кривизна которых плавно меняется от нуля (прямолинейный участок пути) до значения величины, обратной радиусу поворота. Такую кривую называют переходной. Есть много кривых, обладающих таким свойством. Простейшая из них — это кубическая парабола. На рисунке 1 показан график самой кубической параболы и график ее кривизны, дополненный рисунками кнопок панелей инструментов, позволяющих ввести в расчет те или иные операторы: степень, производная, символьный ответ (стрелочка направо), абсолютное значение, греческая буква каппа, система (фигурная скобка). График вставляется через соответствующую позицию меню. Изменение области построения графика (zoom) ведется прокруткой колесика мышки. Если при этом прижать клавишу Shift, то будет изменяться горизонтальный масштаб графика, а если клавишу Ctrl то вертикальный.

Формулу кривизны с абсолютным значением, производными первого и второго порядков, а также с квадратным корнем несложно найти в интернете по соответствующему ключу поиска или в учебнике. По правилам эти две кривые нельзя помещать на одном графике, так как соответствующие функции имеют разную размерность по оси ординат. У кубической параболы — это расстояние (метр), а у ее

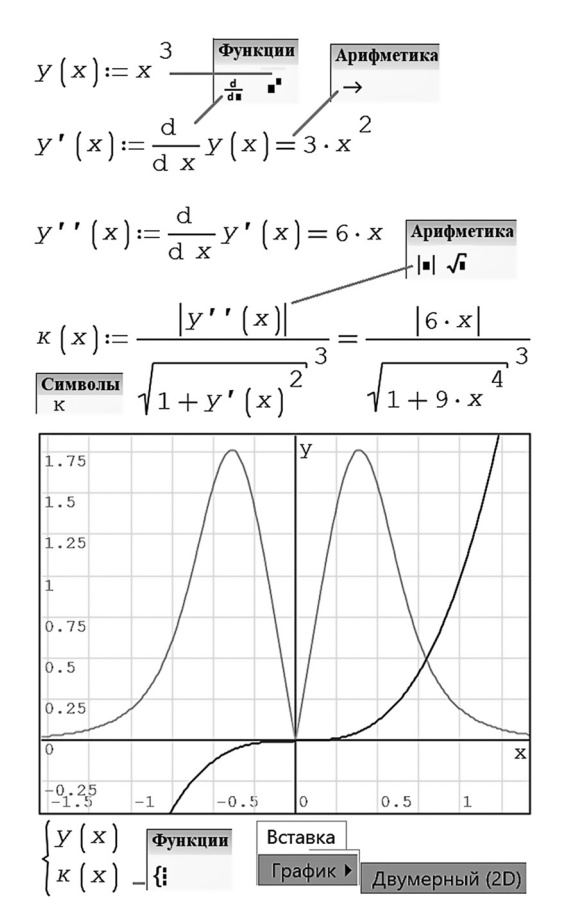

Рис. 1. Кубическая парабола и ее кривизна (кривая с двумя максимумами)

кривизны — обратная величина от расстояния (1/метр). Мы покажем два правильных отдельных графика один под другим с одинаковыми осями абсцисс на рисунке 4.

Примечание. График кривизны кубической параболы представляет собой стилизованную букву М. Первый автор статьи предложил ее Роспатенту в качестве логотипа (эмблемы) какого-нибудь метрополитена или всех метрополитенов мира<sup>2</sup>. Кубическая парабола с ее кривизной используется для профилирования рельсового пути на поворотах не только трамваев, но и поездов

 $\,2\,$ Сейчас в разных городах мира на улицах вывешены разные знаки метрополитена. Далеко не на всех из них прописана буква М. Это путает туристов.

<sup>©</sup> Любое распространение материалов журнала, в т.ч. архивных номеров, возможно только с письменного согласия редакции.

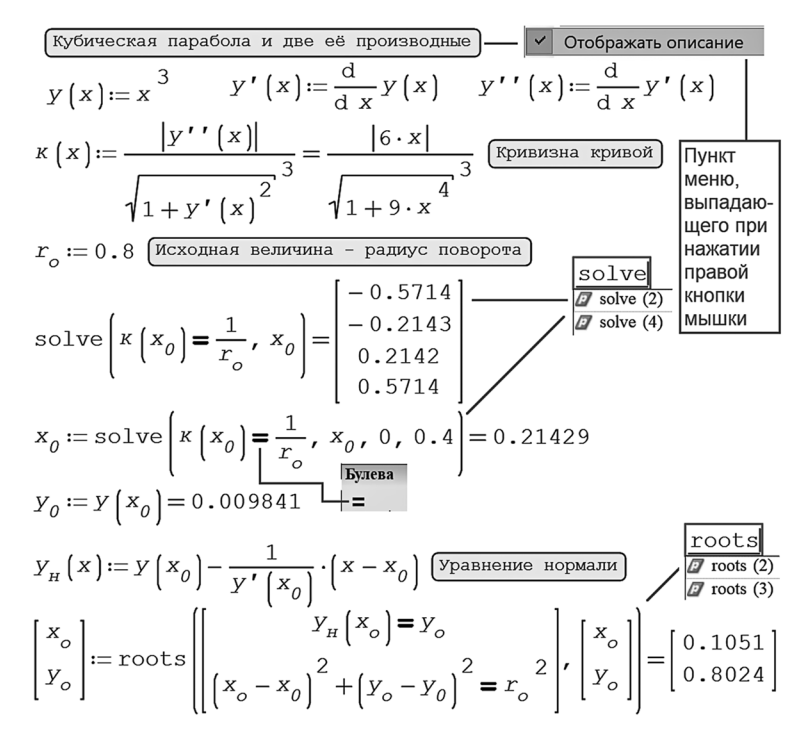

**Рис. 2. Расчет трамвайного поворота**

метро. Такая необычная (стильная) буква М на входе в подземку будет лишний раз напоминать о математике рельсового пути о теме этой статьи!

На рисунке 2 показан расчет в среде SMath траектории схода трамвая с прямолинейного пути, параллельного оси абсцисс (*y* = 0, *x* < 0), сначала на дугу кубической параболы (0 <  $x$  <  $x_0$ , ее вершина находится в центре декартовых координат), а затем на дугу окружности с радиусом  $r_0$  (заданная величина расчета: 0,8 условных единиц длины<sup>3</sup>). У полученной составной кривой кривизна будет меняться не скачком (ступенькой), а плавно (пандусом) (см. рис. 4). В расчете определяются координаты точки плавного перехода кубической параболы в

дугу окружности  $(x_0 - y_0$  — переменные с текстовым индексом ноль) и координаты центра окружности  $(x_0 - y_0$  — переменные с текстовым индексом буквы «o»). Начало координат, повторяем, находится в вершине кубической параболы (см. пункт 2 задания).

Функция solve (решить), встроенная в SMath, возвращает значение неизвестной  $x_0$ (эксцессы стыка дуги кубической параболы и дуги окружности) по заданной кривизне кубической параболы. Тем самым ищется значение функции, обратной функции *k*(*x*). Функция solve вызывается дважды — без указания диапазона искомой величины и с его указанием. В первом случае (у функции solve два аргумента) выдано несколько решений в виде вектора: заданная кривизна 1.25 имеет место в четырех точках кубической параболы (горизонтальная прямая  $y = 1.25$  пересекает кривую кривизны в четырех точках) (см. рис. 1). Во втором случае (четыре аргумента), где дополнительно задается диапазон решений, выдается нужное

<sup>3</sup> Математический пакет SMath может работать и с размерными величинами, что будет полезным для контроля правильности вводимых формул. Но в данном расчете по традиции, принятой в математике, мы их не применяем. Метры будут использованы ниже (рис. 5).

Любое распространение материалов журнала, в т.ч. архивных номеров, возможно только с письменного согласия редакции.

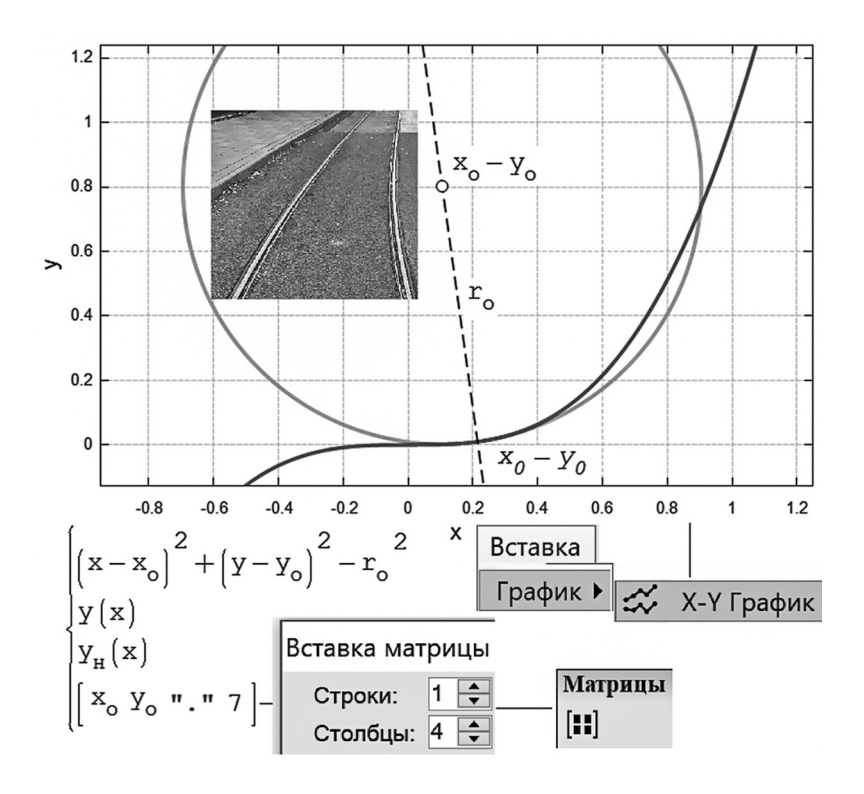

Рис. 3. Рисунок трамвайного поворота

нам решение  $x_0 = 0.2143$  в виде скаляра. В рисунок 2 вставлены скрины ситуации, когда пользователь начинает набирать слово solve, а в выпадающем окне появляется соответствующая подсказка.

Функция roots (корни), также встроенная в SMath, возвращает корень уже не одиночного уравнения, а системы двух уравнений - искомые координаты центра окружности поворота. Первое уравнение демонстрирует тот факт, что центр окружности находится на нормали к кубической параболе в ранее найденной точке  $x_0 - y_0$ . Второе уравнение — это математическая запись теоремы Пифагора — уравнения окружности с центром, находящимся не в начале координат.

На рисунке 3 результаты проведенного расчета отображены графически. Остается только выпрямить по горизонтали кубическую параболу при  $x < 0$  и убрать ее продолжение при  $x > x_0$ . Получится въезд трамвая на круговой участок пути. Необходимо также рассчитать конфигурацию второго

рельса. Использован не встроенный в ядро пакета SMath график (рис. 1), а график из соответствующего дополнения (плагина), который позволяет строить кривые не только по явным, но и по неявным функциям, например, по функции, описывающей окружность. Кроме того, у такого графика имеются дополнительные инструменты форматирования: обозначения на осях, тип линии (не сплошная, а пунктирная нормаль) и многое другое.

На рисунок 3 наложены буквенные обозначения и вставлено фото трамвайного поворота. Этот снимок первый автор статьи сделал, когда ожидал трамвай № 37 для поездки из дома в родной МЭИ. Здесь он поворачивает на Зеленый проспект. Во время этого ожидания и возникла идея данного расчета. А во время поездки через смартфон был проведен в интернете мониторинг этой проблемы, который вывел на сайты с описанием переходных кривых, кривизны кривой и прочего.

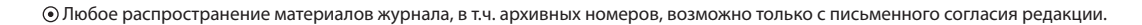

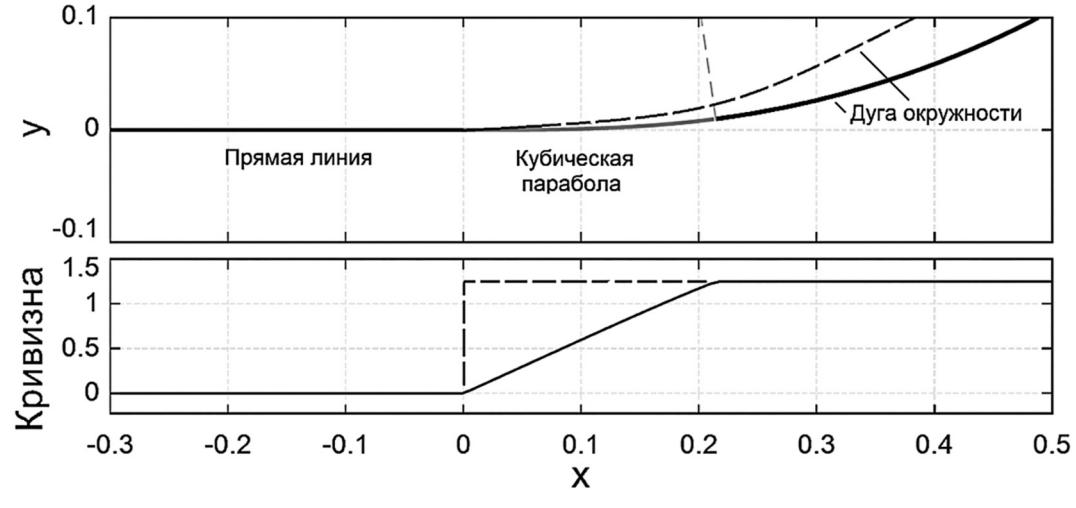

**Рис. 4. Кривая схода трамвая с прямолинейного на округлый участок (вверху) и ее кривизна (внизу)**

На рисунке 4 показан увеличенный участок пути трамвая на сходе с прямолинейного на круглый участок через дугу кубической параболы. Показана также и нормаль (пунктирная линия, проходящая через центр окружности), общая и для кубической параболы, и для окружности. Под первым графиком размешен второй, характеризующий изменение кривизны поворота. Без вставки в виде кубической параболы мы бы имели не пологий пандус, а ступень (жирный пунктир), о которую наш трамвай ударялся бы на повороте. Если график кривизны на рисунке 4 продолжить по оси абсцисс, то можно будет увидеть и второй пандус, когда трамвай съезжает с дуги окружности на прямолинейный участок пути. Так и хочется, чтобы заезд и съезд с такого возвышения был гладким — без изломов кривизны. Но для этого нужна особая переходная кривая, а не просто кубическая парабола (см. также рис. 10).

Мы не показываем операторы построения графиков на рисунке 4. Мы просим читателя ввести их самим.

На рисунке 5 показан расчет переходной кривой трамвая с реальным (20 метров), а не с абстрактным (0.8 безразмерных единиц) (см. рис. 2) радиусом поворота. Но главное

здесь в том, что показано, как используются единицы измерения в расчете.

Дело в том, что ни встроенные функции solve и roots, ни графика SMath не приспособлены в должной мере для работы с размерными величинами. Работа же с *именованными величинами* (физическими, экономическими, информационными и др.) — это современный очень полезный тренд в инженерных и научно-технических расчетах, который вскоре станет стандартом. Это ускоряет расчеты, исключает ряд ошибок в них, делает расчеты более «читабельными». На рисунках 5 и 6 показаны вставки единицы длины (метр — *m*) в функцию solve (рис. 5) и в аргументы графика (рис. 5 и 6), исключающие прерывание расчета по ошибке, связанной с неприспособленностью этих встроенных в SMath инструментов к работе с размерными величинами. Данная технология расчета обсуждалась на форуме пользователей  $SMath<sup>4</sup>$  по адресу https:// en.smath.com/forum/yaf\_postsm82497\_Why-

<sup>4</sup> Этот форум — очень полезный инструмент. Не решается задача — не беда! Вывешиваем ее на форуме и дожидаемся ответа. В частности, этот форум познакомил авторов данной статьи. После этого они стали решать задачу вместе.

Любое распространение материалов журнала, в т.ч. архивных номеров, возможно только с письменного согласия редакции.

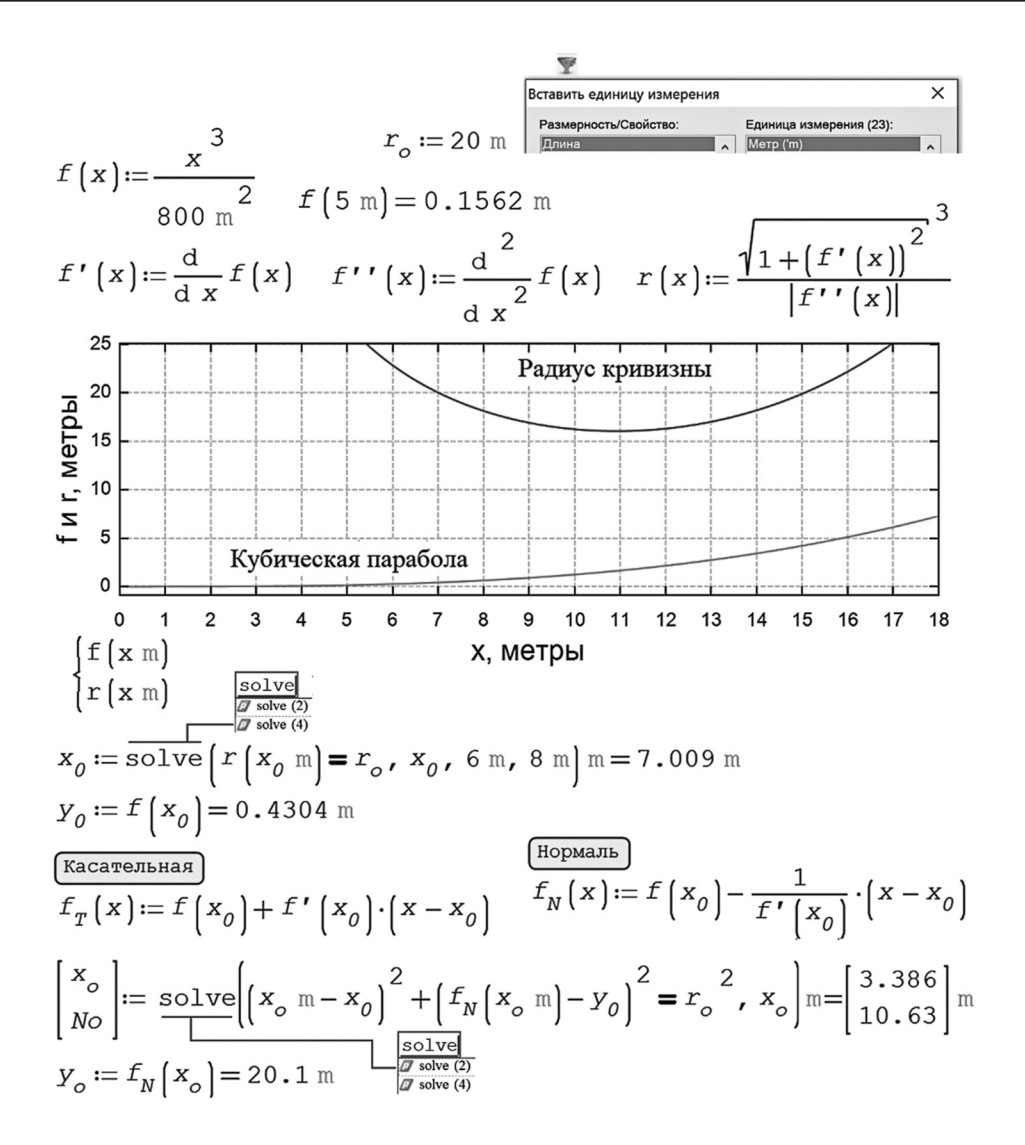

Рис. 5. Расчет переходной кривой с единицами измерения

I-have-no.aspx. Кроме того, на графике рисунка 5 вполне законно были прорисованы и сама модифицированная кубическая парабола, и радиус ее кривизны. Не сама кривизна, как на рисунке 1, а именно радиус кривизны. Это (рис. 5) не очень удобно, поскольку значение этого радиуса «улетает» в бесконечность при  $x = 0$ , но вполне законно, так как и сама кубическая парабола, и радиус ее кривизны имеют одну размерность. Кроме того, при вызове функции solve в четырехаргументном варианте был задан диапазон искомого корня уравнения  $(6m - 8m)$ , исходя из графика радиуса кривизны. Где-то между шестью и восемью метрами он равен 20 метрам. Правда, 20 метрам от равен и в другом месте, и мы к этому моменту еще вернемся (рис. 7).

Второй раз функция solve вызывается уже в двухаргументном варианте. Она возвращает вектор решений, из которых мы выбираем первый (абсцисса центра окружности), а второе решение присваиваем переменной No.

На рисунках 6 и 7 отображены на графиках два решения задачи с учетом того, что

<sup>⊙</sup> Любое распространение материалов журнала, в т.ч. архивных номеров, возможно только с письменного согласия редакции.

 $\frac{x_o}{m}\Bigg)^2 + \left(y - \frac{y_o}{m}\right)^2 - \left(\frac{r_o}{m}\right)^2$ **ФУНКПИИ** if  $x < 0$  $\vert_{\ell!}$  .  $0<sub>m</sub>$ else  $Plots :=$ .<br>Тавка матриць  $f(x)$  m [::]  $\Rightarrow$ .<br>Строки  $f_{\rm M}$   $(x \text{ m})$  $\overline{4}$  $f_{\pi}$   $(x \text{ m})$  $\frac{x_o}{m}$   $\frac{Y_o}{m}$  "." 5  $x_0 := \text{solve} \left[ r \left( x_0 \text{ m} \right) = r_o, x_0, 6 \text{ m}, 8 \text{ m} \right] \text{m} = 7.009 \text{ m}$ 40 30 Ε 20  $\overline{\mathbf{x}}$  $10$  $\Omega$  $\mathbf 0$  $10$  $-10$ 20  $-20$ x, m Plots

**Рис. 6. График переходной кривой с единицами измерения**

у нашей кубической параболы радиус кривизны в 20 метров имеет место в двух точках (см. график на рис. 5), если учитывать только положительную часть оси абсцисс.

На рисунке 7 показано графическое отображение второго решения, когда трамвай на повороте по кубической параболе сначала «проезжает» по первому решению, потом — по точке максимума кривизны (см. рис. 1), а лишь затем «поворачивает» на дугу окружности. Очевидно, что второе решение менее оптимально, чем первое, показанное на рисунке 6.

Пакет SMath способен создавать анимацию. На рисунке 8 показано, как в расчет вводится переменная *t* (параметр анимации

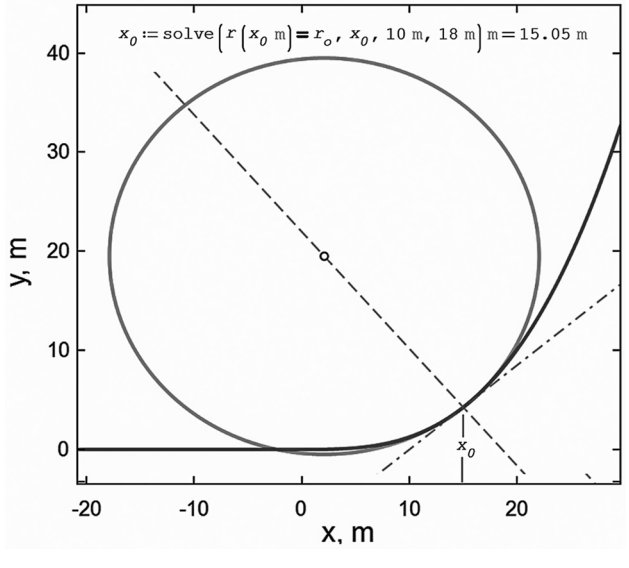

**Рис. 7. График переходной кривой (второе решение)**

— time, время), изменение которой по вектору FRAME (кадры анимации) создает анимацию, три кадра которой показаны внизу рисунка: окружность катиться по правой стороне кубической параболы, меняя свой радиус, делая его равным радиусу кривизны кубической параболы в данной точке. В точке начала координат окружность «разворачивается» в горизонтальную прямую и «переваливает» на другую сторону кубической параболы. А в двух точках (см. пункт 1 задания) окружность имеет минимальный радиус.

В расчете на рисунке 8 задействована функция maple из одноименного пакета, позволяющая решить уравнение нормали аналитически (символьно). В расчете на рисунке 5 это уравнение решалось числено.

Старые трамваи при поворотах разгоняли зазевавшихся пешеходов не только звонками, но и довольно громким визгом колес. Это происходило из-за того, что у этих трамваев были не просто колеса, а колесные пары как у поездов. Современные же низкопольные трамваи имеют отдельные колеса. В колесной паре угловая скорость вращения левого и правого колес всегда одинакова. А она должна быть разной при поворотах.

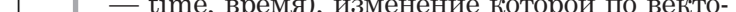

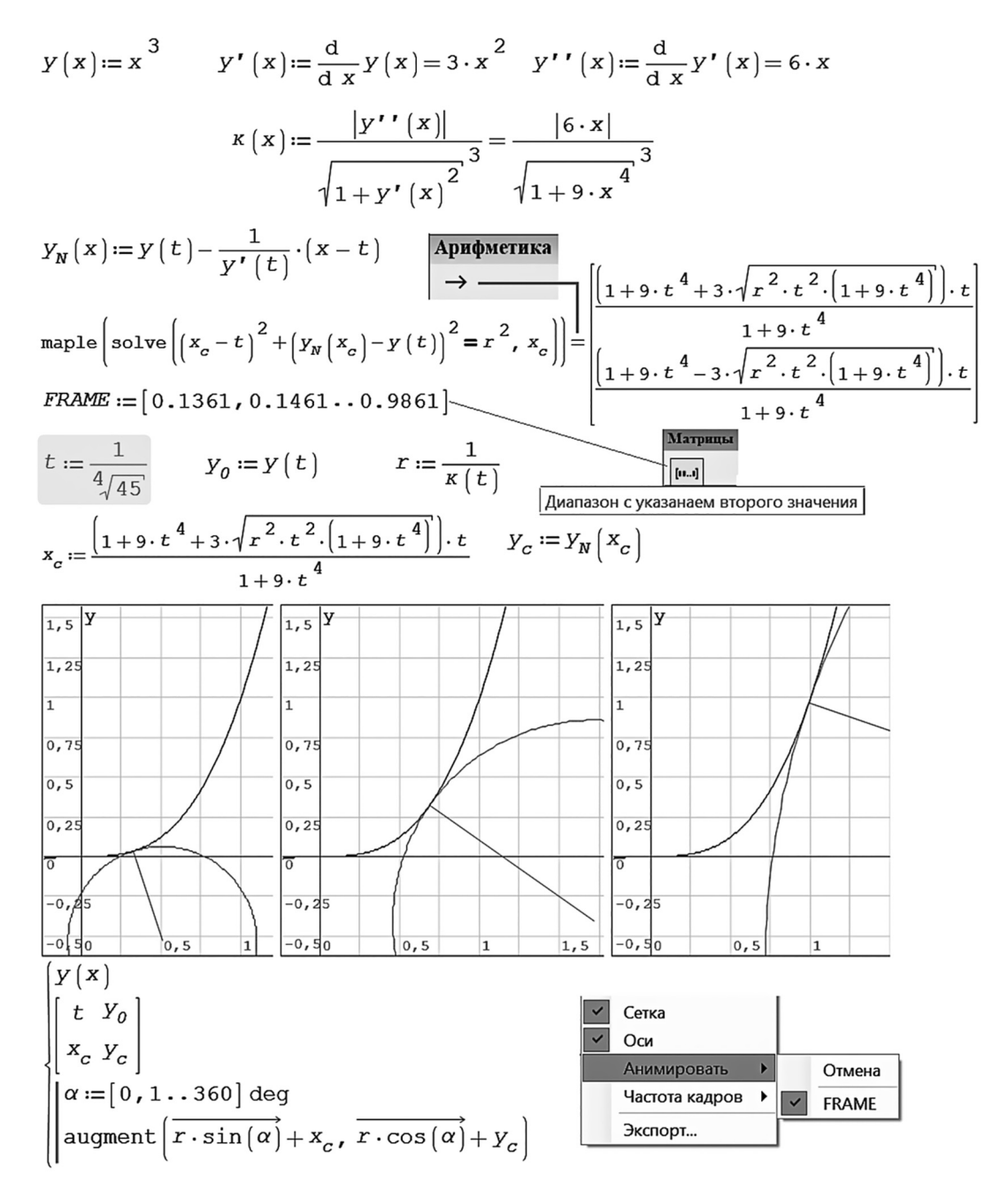

**Рис. 8. Создание анимации соприкосновения окружности с кубической параболой**

Отсюда и визг пробуксовываемых колес! У поездов метро с колесными парами такого визга почти не слышно потому, что у них радиусы поворотов намного больше, чем у трамвая.

На рисунке 9 показано фото испытательного полигона железнодорожного транспорта в поселке Щербинка под Москвой. Это овал длиною примерно 6 километров с двумя прямолинейными участками. Вот мы добрались и до овала! А то были все окружности да параболы.

Замкнутая овалоподобная кривая, состоящая из двух равных параллельных от-

Любое распространение материалов журнала, в т.ч. архивных номеров, возможно только с письменного согласия редакции.

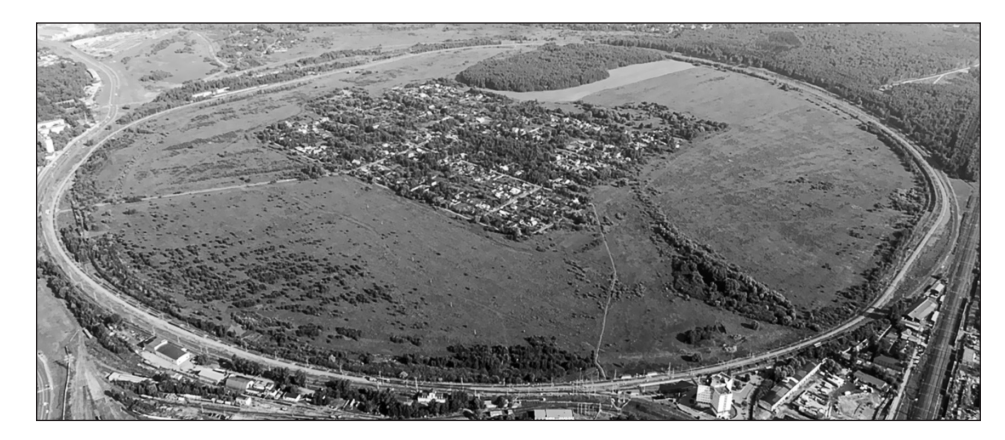

**Рис. 9. Полигон железнодорожного транспорта**

резков и двух соединяющих их полуокружностей, на Западе называется stadium<sup>5</sup>. Ee нельзя назвать овалом не только потому, что она не полностью гладкая — у нее изломы в четырех местах. Кроме того, овал это выпуклая замкнутая гладкая кривая, которую любая прямая может пересечь не более чем в двух точках. А замкнутая кривая stadium этому условию не отвечает — ее «бока» имеют с прямой бесконечное число точек пересечения.

Кривая stadium станет гладкой, если в нее вставить четыре отрезка переходной кривой — кубической параболы, например, расчет которой мы описали выше. Но замкнутая кривая для железнодорожного полигона может иметь более интересную (инновационную!) форму. Поговорим о ней.

**Примечание**. Для железнодорожного транспорта, особенно для высокоскоростных магистралей, где опасность схода подвижного состава намного выше, чем у трамвая, в качестве переходной кривой используют не кубическую параболу, простую в расчетах, а *клотоиду* (спираль Эйлера) (см.

рис. 10), у которой кривизна меняется линейно в зависимости от длины спирали. Интегралы на рисунке 10 также имеют имя — интегралы Френеля, с которыми пакет SMath прекрасно разобрался и построил так называемый параметрический график с параметром *t*. Если этот параметр будет стремиться к бесконечности, то спираль Эйлера будет сворачиваться в точку, у которой кривизна бесконечна. Бывший студент второго автора статьи работает на предприятии, выпускающем стрелочные переводы для сверхскоростных поездов Китая. Для этого используется спираль Эйлера (клотоида).

Итак, что такое инновационная переходная кривая для железнодорожного полигона?

Самый известный овал — это эллипс. Именно его, а не просто овал, рисует графический редактор PaintBrush (см. раздел 10.3 в [**1**]). Давайте построим в среде SMath эллипс, опираясь на несколько измененное его определение.

Эллипс — это геометрическое место точек на плоскости, у которых *среднее арифметическое* расстояний до двух фокусов постоянно и равно заданному значению. Если в этом определении слова «среднее арифметическое» заменить на слово «сумма» (удвоенное среднее арифметическое), то мы вернемся к старому классическому определению эллипса. Если же среднее арифметическое (mean) заменить на *среднее геометрическое* (gmean), то мы получим уже не

<sup>5</sup> Классический stadium с двумя полуокружностями и двумя отрезками прямых называют стадиумом Бунимовича, если эта кривая используется при изучении так называемого динамического бильярда [4], на котором шары (материальные точки) «гоняются от борта к борту», абсолютно упруго отскакивая от них.

Любое распространение материалов журнала, в т.ч. архивных номеров, возможно только с письменного согласия редакции.

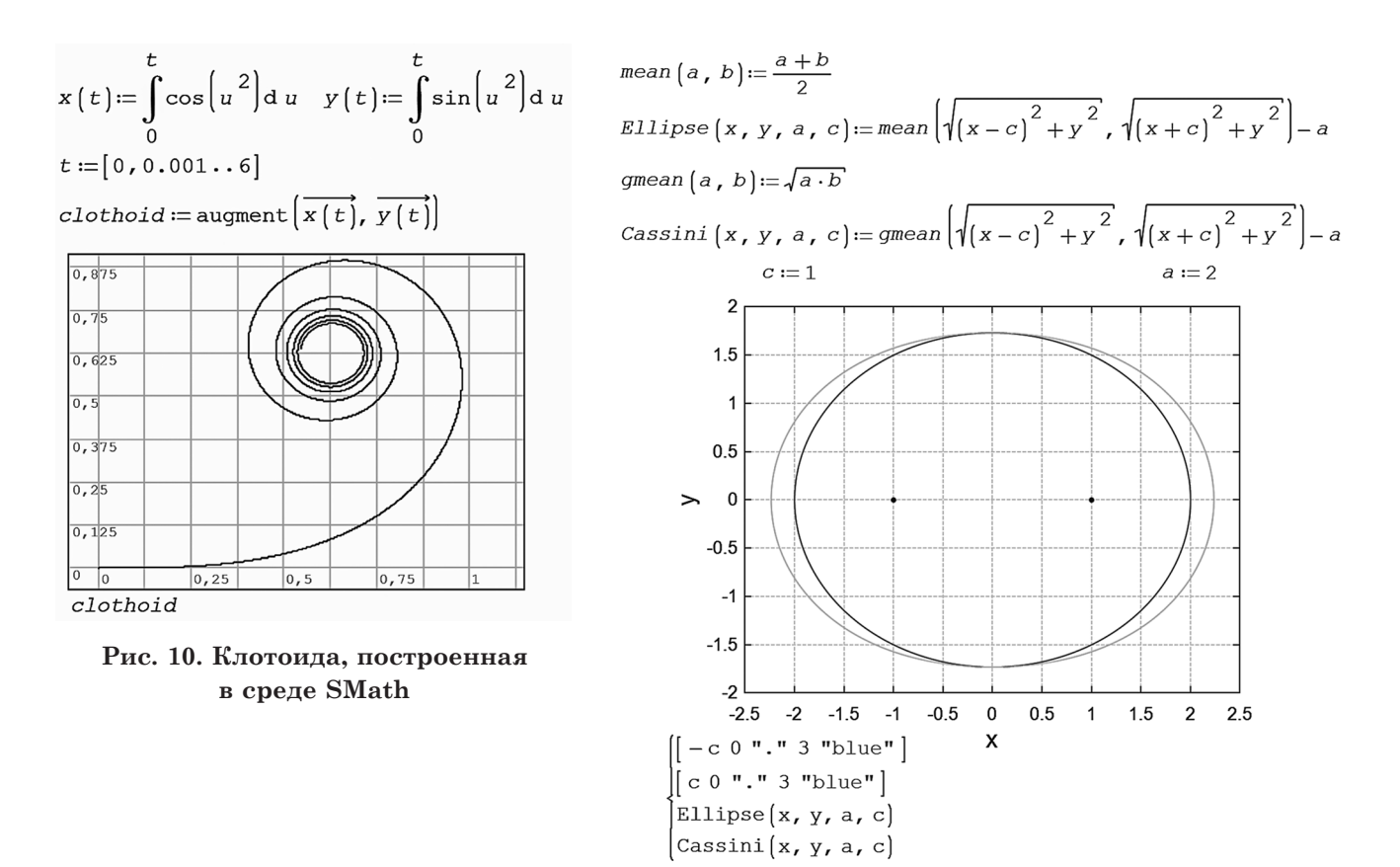

**Рис. 11. Построение эллипса (внутренняя кривая) и овала Кассини**

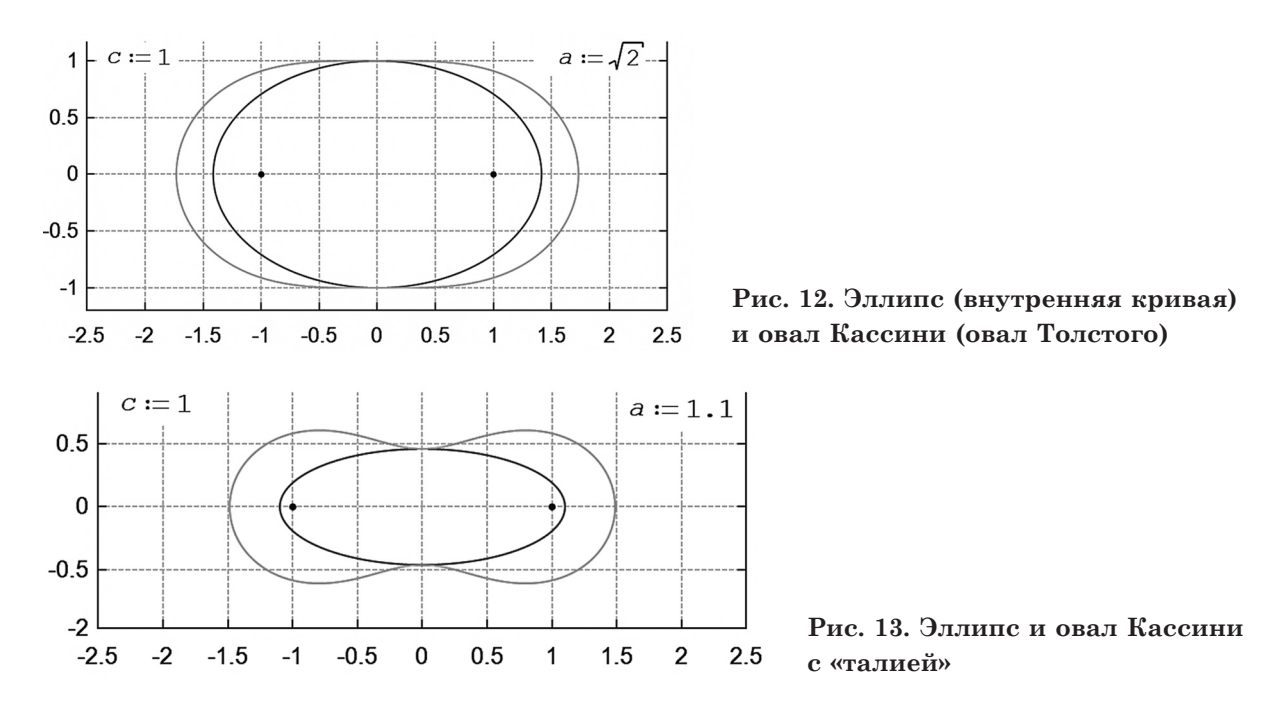

Любое распространение материалов журнала, в т.ч. архивных номеров, возможно только с письменного согласия редакции.

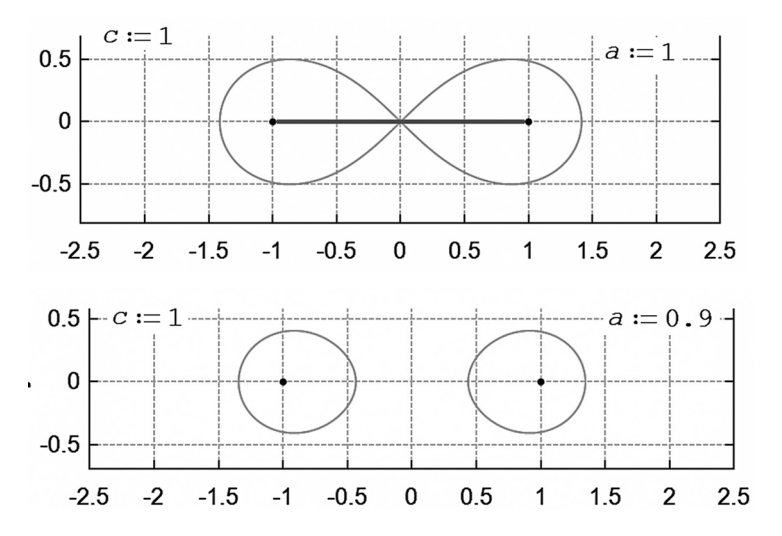

эллипс, а так называемый *овал Кассини*. На рисунках 11–14 показано построение этих двух овалов при одинаковых значениях параметра *c* (расстояние от начала координат до фокусов) и при разных значениях параметра *a* (значение среднего арифметического или среднего геометрического).

Эллипс и овал Кассини объединяет и то, что когда-то ученые-астрономы спорили, по каким траекториям движутся спутники планет — по эллипсу или по овалу Кассини (см. рис. 11 и 12). Окружность — это частный случай (*c* = 0) и эллипса, и овала Кассини. Но в конце концов все поняли, что при движении небесных тел задействован эллипс.

Среди овалов Кассини есть два именных. Это уже упомянутая *лемниската Бернулли* (кривая в виде знака бесконечности на рисунке 13) и *овал Толстого* (внешняя кривая на рисунке 11). Первая замкнутая кривая хорошо известна. Вторая же кривая только-только пытается занять свое место в «пантеоне именных объектов математики» [**2**, **3**]. У овала Толстого нет «талии», если так можно выразиться. Кривизна овала Кассини при *x* = 0 будет нулевой (рис. 16), где используется явная функция этого овала, полученная в результате решения неявного уравнения овала Кассини относительно неизвестной величины *y*. Аналитическое решение находится через инструменты ма-

**Рис. 14. Эллипс, выродившийся в отрезок прямой, и овал Кассини (лемниската Бернулли)**

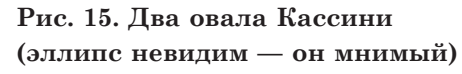

тематической программы Maple, которые можно вызывать в среде SMath после подгрузки соответствующего дополнения. Выдается четыре решения, из которых используется только первое. Овал Кассини — это кривая четвертого, а не второго порядка (эллипс).

Кривая кривизны овала Толстого в отличие от кубической параболы (рис. 1) плавно возрастает от нулевой точки. Следовательно, при въезде на такой «пандус» не будет наблюдаться излома (рис. 2).

Изображение, показанное на рис. 16, может тоже стать логотипом, но не метрополитена (рис. 1), а завода, выпускающего подвижной состав для железных дорог. Похожую эмблему имеет автомобиль УАЗ, но там изображен не овал, а окружность и «галочка» в виде чеховской чайки. У нас же на рисунке 16 получилась некая толстовская чайка! Почему тут упомянут Лев Толстой?

Читаем у Толстого в «Анне Карениной»: «*Скачки должны были происходить на большом четырехверстном эллиптической формы кругу перед беседкой*». И еще: «*Над креслом висел овальный, в золотой раме, прекрасно сделанный знаменитым художником портрет Анны*». Толстой был артиллерийским офицером, и он должен был знать, что такое эллипс, а что такое овал. Но почему он назвал одну замкну-

Любое распространение материалов журнала, в т.ч. архивных номеров, возможно только с письменного согласия редакции.

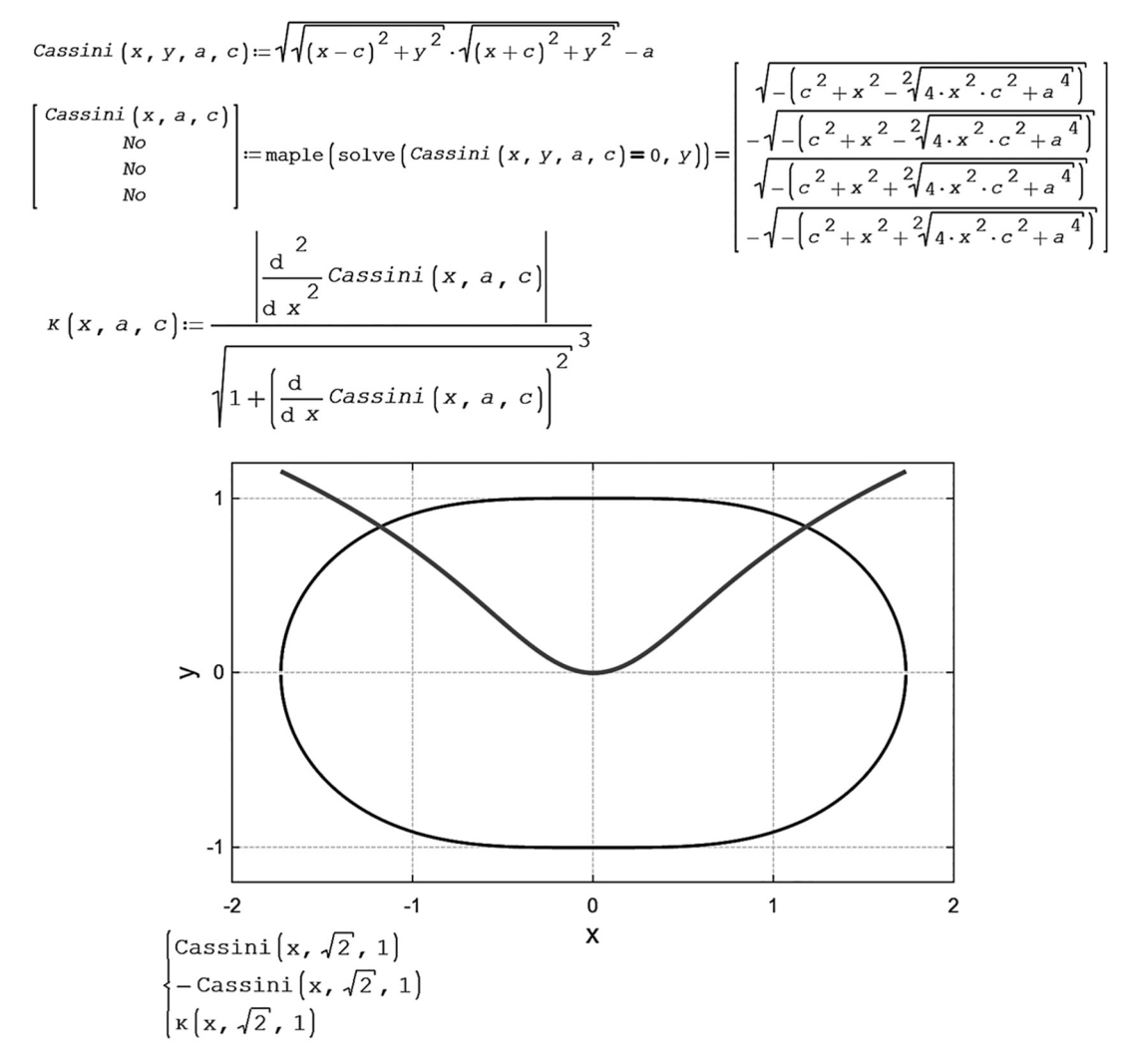

**Рис. 16. Овал Толстого и его кривизна**

тую кривую эллипсом, а вторую — овалом? Скорее, все должно быть наоборот: рама картины — это эллипс, а ипподром — это овал, вернее, стадиум, и не простой, а *стадиум Толстого*.

Герои самого знаменитого романа — Анна Каренина и Алексей Вронский — знакомятся на железной дороге на Николаевском (ныне Ленинградском) вокзале в Москве. Жизнь Анны трагически прерывается опять же на железной дороге. Константин Левин (alter ego Толстого) много рассуждает о пользе и вреде железных дорог [**2**].

Если овал Толстого разрезать по вертикали пополам, переместить его половинки влево и вправо, а концы дуг соединить отрезками прямых, то мы получим этот самый стадиум Толстого (рис. 17) — самую подходящую замкнутую кривую и для ипподрома, и для стадиона, и для испытательного железнодорожного полигона. Кривизна такого овала меняется плавно (рис. 16).

На рисунке 17 мы видим запись овала Кассини в форме, позволяющей опираться не на два, а на большее количество фокусов. Предлагаем читателю построить их. Для этого достаточно только увеличить длину векторов  $X_F$  и  $Y_F$  и ввести координаты дополнительных фокусов.

Таких овалов, кстати, можно придумать

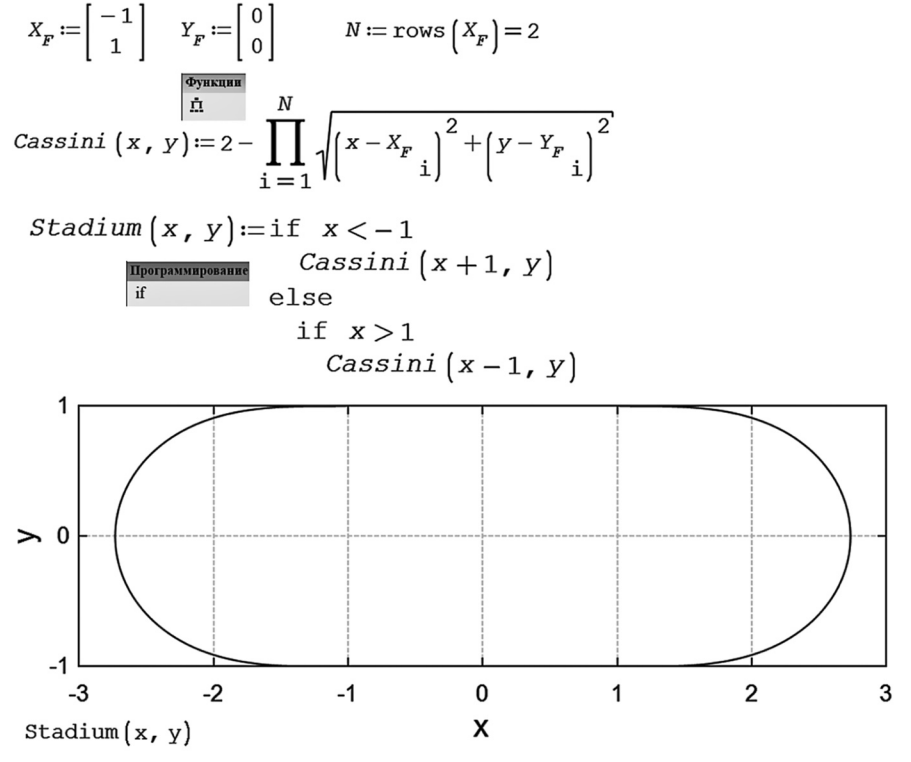

**Рис. 17. Стадиум Толстого**

огромное множество, опираясь на понятие *среднего Колмогорова* [**5**, **6**].

#### **Заключение**

В 2028 году будет отмечаться 200-летие со дня рождения Льва Николаевича Толстого $^6$ . К этой дате, говоря бюрократическим языком, «будет приурочено много юбилейных мероприятий». Было бы здорово к этому юбилею построить ипподром или стадион имени Льва Толстого с беговой дорожкой в виде стадиума Толстого. Или аналогичный железнодорожный полигон. Еще один уместный проект. На улице Льва Толстого в каком-нибудь городе, в Туле, например, можно построить новую трамвайную линию с поворотами в виде дуги не кубической параболы, а овала Толстого. И все это окружить соответствующем информационным полем о Льве Толстом и математике. Вот две цитаты из автобиографической повести писателя «Юность»: «*Я готовлюсь в математический факультет, и выбор этот, по правде сказать, сделан мной единственно потому, что слова: синусы, тангенсы, дифференциалы, интегралы и т.д., чрезвычайно нравятся мне*», «*Я стоял около окна <…> и решал на черной доске какоето длинное алгебраическое уравнение. В одной руке я держал изорванную мягкую «Алгебру» Франкера, в другой — маленький кусок мела, которым испачкал уже обе руки, лицо…*».

Если же говорить об конкретном уроке  $MMT^7$  (Математика–Информатика–

<sup>6</sup> Есть такой полушутливый тест, связанный с делением людей на технарей и гуманитариев, на физиков и лириков. Гуманитарии помнят род рождения Толстого (1828 год) через число *е* (2,718281828), а технари помнят число е через год рождения Толстого. Или, наоборот. Кстати, через геометрию, «героиню» этой статьи, просто запомнить еще 6 цифр числа *е*: 2,718281828459045. Для этого достаточно вспомнить об углах равнобедренного прямоугольного треугольника.

Любое распространение материалов журнала, в т.ч. архивных номеров, возможно только с письменного согласия редакции.

Техника), то школьники или студенты могут на нем правильно рассчитать профиль игрушечной железной дороги, затем распечатать на 3D-принтере рельсы со шпалами и пустить по нему заводной паровозик, который будет без боковых толчков двигаться по стадиуму Толстого.

Первый автор в студенческие годы участвовал в театральной постановке романа Толстого, где действующими лицами были Анна Каренина и Паровоз (главные герои), а также Вагоны, Рельсы и Шпалы (массовка). Вспомним аббревиатуру СТЭМ — студенческий театр эстрадных миниатюр. В наше время — это сокращение получило новое наполнение STEM (Science-Technology-Engineering-Mathematics) или МИТ в русской адаптации.

#### Задания читателям

1. Рассчитайте координаты одной из двух точек максимума кривизны кубической параболы (рис. 1).

2. В задаче, схема которой изображена на рисунках 3, 5 и 6, начало декартовых координат находится в вершине кубической параболы. Решите задачу по-новому, перенеся начало координат в центр окружности.

3. Создайте анимацию изменения формы овала Кассини от двух точек-фокусов, через два овала, лемнискату Бернулли, овал с «талией», овал Толстого и далее к окружности (рис. 11–15).

4. Определите габариты овала Толстого (рис. 16), если длина этой замкнутой кривой составляет 4 версты (ипподром Толстого). Кстати, расчет длины овала Кассини — это отдельная сложная математическая задача. Определите площадь такого овала.

5. Определите габариты стадиума Толстого (рис. 17), если длина этой замкнутой кривой составляет 4 версты, а пропорции *x* и *y* соответствуют серебряному сечению.

Определите площадь такого стадиума.

6. Рассчитайте и постройте на графике профиль рельсового пути (монорельса) на повороте, состоящего из таких участков: прямая, дуга кубической параболы, дуга окружности, дуга овала Толстого и венчающая поворот еще одна прямая.

7. Подберите кривую для случая, когда поезд переходит на параллельный прямолинейный путь, но так, чтобы не было изломов кривизны, какие мы видим на рисунке 4. Переходная кривая должна быть похожа на кривую («колокол») нормального распределения.

8. Если вместо среднего арифметического или среднего геометрического (рис. 11–15) использовать среднее гармоническое, то получится овал Кэли (Cayley). Проанализируйте его на предмет использования в качестве переходной кривой железнодорожного пути. Повторите расчеты, отмеченные в пунктах 4 и 5, для овала Кэли без «талии».

#### **Литература**

1. Информационные технологии в инженерных расчетах: SMath и Python: учебное пособие для вузов / В.Ф. Очков, К.А. Орлов, Ю.В. Чудова [и др.]. — Санкт-Петербург: Лань, 2023. — 212 с. URL: http://twt.mpei.ac.ru/ochkov/EC-SMath.pdf (дата обращения: 04.11.2023).

2. Лев Толстой и математика / В.Ф. Очков, Н.А. Очкова. — М.: МПГУ, 2023. — 208 с. URL: http://twt.mpei.ac.ru/ochkov/Tolstoy-Math-3.pdf (дата обращения: 04.11.2023).

3. Сassinian oval. URL: https://mathcurve.com/ courbes2d.gb/cassini/cassini.shtml

4. Bunimovich Stadium. URL: https://blogs. ams.org/visualinsight/2016/11/15/bunimovichstadium (дата обращения: 04.11.2023).

5. Среднее\_Колмогорова. URL: https:// ru.wikipedia.org/wiki/Среднее\_Колмогорова (дата обращения: 04.11.2023).

6. Овалы. URL: http://twt.mpei.ac.ru/ochkov/ Ovals.pdf (дата обращения: 04.11.2023).

Дата поступления рукописи (Received): 16.10.2023. Опубликовано (Published): 16.01.2024.

<sup>7</sup> Или МИИТ — Математика-Информатика-Искусство-Техника. МИИТ, кстати, — это и Московский институт инженеров транспорта

Любое распространение материалов журнала, в т.ч. архивных номеров, возможно только с письменного согласия редакции.